## **Программные системы и вычислительные методы – №1(1)•2012** КОМПЬЮТЕРНАЯ ГРАФИКА,  $\sum_{\text{OBPA5OIKA}}$  изображений И РАСПОЗНАВАНИЕ ОБРАЗОВ 7

И.А. Ребрун, Н.И. Бодрина

# **АВТОМАТИЧЕСКАЯ ОЦЕНКА НЕЧЕТКО ВЫРАЖЕННЫХ ПРИЗНАКОВ ГРАФИЧЕСКИХ ОБЪЕКТОВ**

*Аннотация:В данной работе рассматриваются пути автоматизации развивающегося метода диагностики ñ тезиграфии. Давно известно, что биологические жидкости при высушивании кристаллизуются. В условиях патологии кристаллизационные свойства биологических жидкостей изменяются. В результате уже проведенных исследований выяснено, что этот метод очень чувствителен и может быть использован на этапах доклинической диагностики вирусных и инфекционных заболеваний. Для определения характера патологического процесса необходимо анализировать полученные изображения биокристаллов с целью описания их формы и выявления характера распределения по ряду признаков.*

*В статье рассмотрены алгоритмы и методы автоматизированной оценки признаков графических объектов на примере изображений, полученных в ходе тезиграфических исследований. Исследованы алгоритм сегментации, основанный на выделении границ с помощью фильтрации, алгоритм вычисления площадей и детектирования признаков формы и алгоритмы моделирования и фрактального анализа при рассмотрении древовидных и других сложных кристаллограмм.*

*Предложена программа, которая позволяет получать оценки распределения по площади, периметру и другим характеристикам кристаллов, а также статистические данные по множеству кристаллов, выращенных на общей поверхности.*

*Ключевые слова: Программное обеспечение, Тезиграмма, Биокристалл, Сегментация, Признак, Анализ, Изображение, Форма , Объект, Слюна*

Анализ признаков графических объектов используется в различных сферах, в том числе и медицине в диагностических целях. [1] Результаты исследований тезиграфического метода показали его высокую чувствительность и перспективность при диагностике различных заболеваний. В этом методе для анализа данных как раз и могут быть применены инструменты анализа графической информации.[2]

ВТверской Государственной Медицинской Академии на кафедре биологии проведены несколько экспериментов по биокристаллизации слюны:

**Теория**

1. Группу обследуемых (10 человек) составили больные кариесом, у которых брали слюну до полоскания ротовой полости и через 5, 10, 15, 20 минут после полоскания ротовой полости 50% раствором сахарозы и раствором карбамида. В лаборатории

#### Компьютерная графика, обработка изображений и распознавание образов

2 мл слюны кажлой из проб смешивали со спиртовым раствором нингилрина. кристаллизовали в чашках Петри, рассматривали под микроскопом и фотографировали при увеличении (72 чашки). Для сопоставления результатов исследований кристаллограммы слюны здоровых лиц были приняты за норму.

- 2. Исследование в присутствии стрессовой ситуации (экзамена). В группу были включены студенты, у которых пробу брали до и после экзамена, затем кристаллизовали подобным образом в чашках Петри, фотографировали под микроскопом.
- 3. Группу составили люди с гипертензией, инфекцией и в нормальном состоянии. Выделено 4 группы:
- I группа норма
- II группа гипертензия
- III группа инфекция
- IV группа инфекция + гипертензия

Изображения, полученные в ходе этих опытов (некоторые из них приведены на рис.1.) необходимо анализировать для изучения признаков биокристаллов. На основе полученных данных можно будет проводить классификацию объектов, что позволит определить различие в норме и при патологии, т.е. можно будет определить качественные и количественные характеристики кристаллов при различных заболеваниях, что в свою очередь способствует развитию исследования этого метода в диагностических целях.

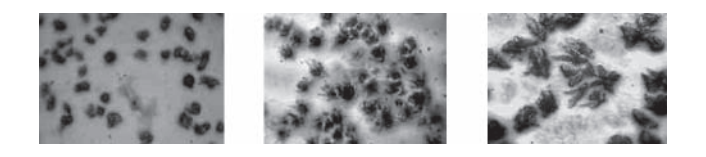

Рис.1. Изображения. полученные в ходе экспериментов

Экспертов, проводивших исследование, интересуют как статистические характеристики (количество объектов, распределение по площади, периметру), так и количественные характеристики формы кристаллов. Следует отметить, что на полученных кристаллограммах присутствует довольно значительная вариабельность форм (встречаются мелкие и крупные образования округлых, протяженных, древовидных и некоторых других видов), усложняющая процесс классификации. Для древовидных форм предложена схема описания основных признаков (рис.2.). Также на полученных изображениях присутствуют тени, блики и некоторые другие артефакты, создающие нежелательные эффекты для автоматизированного анализа.

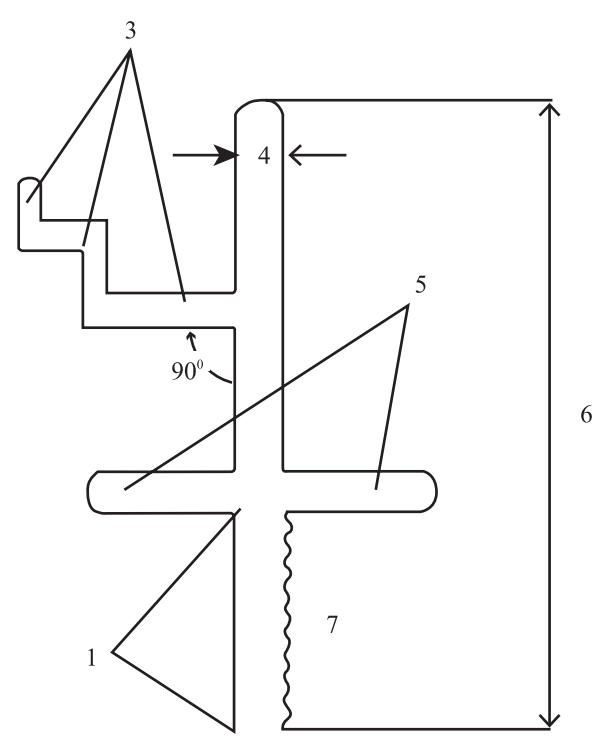

- $1.$ Длина кристалла до места «ветвления»;
- $2.$ Угол ветвления:
- $3<sub>1</sub>$ Число поколений ветвлений (I-го, 2-го и др. порядка).
- $4.$ Ширина кристалла,
- $5<sub>1</sub>$ Асимметрия ветвления: есть-1, нет-2;
- 6. Длина кристалла;
- $7<sup>1</sup>$ Число микроотростков по длине кристалла;

Рис.2. Схема описания семи основных морфологических элементов кристаллов слюны древовидной формы

#### Программные системы и вычислительные методы - №1(1)•2012

Для исследования существующих метолик автоматизированного анализа и обработки изображений и их адаптации к данной проблеме, а также осуществления разработанных алгоритмов использовались программные средства ImageJ и Matlab. В целом всю процедуру можно разделить на 3 этапа:

Предобработка (повышение контраста, яркости, эквализация, избавление от нежелательных дефектов).

Сегментация (выделения объектов относительно фона).

Анализ (определение необходимых характеристик объектов, статистических показателей).

С помощью ImageJ был исследован ряд методик для обработки полученных

кристаллограмм. Достаточно эффективно применение инструментов визуального анализа (настраиваемый плагин Grid), «ручного» измерения угла и длины, способов фильтрации и повышения контраста объект/фон. Также были рассмотрены методы сегментации изображений с помощью различных инструментов. Важно отметить, что изображения кристаллов довольно разнообразны и создание какоголибо единого алгоритма сложная задача. В ходе работы были выбраны функции предобработки и сегментации объектов, наиболее оптимальные для полученных картин кристаллизации и в комплексе с измерительным инструментарием была предложена методика анализа тезиграмм  $(pnc.3.$ ).

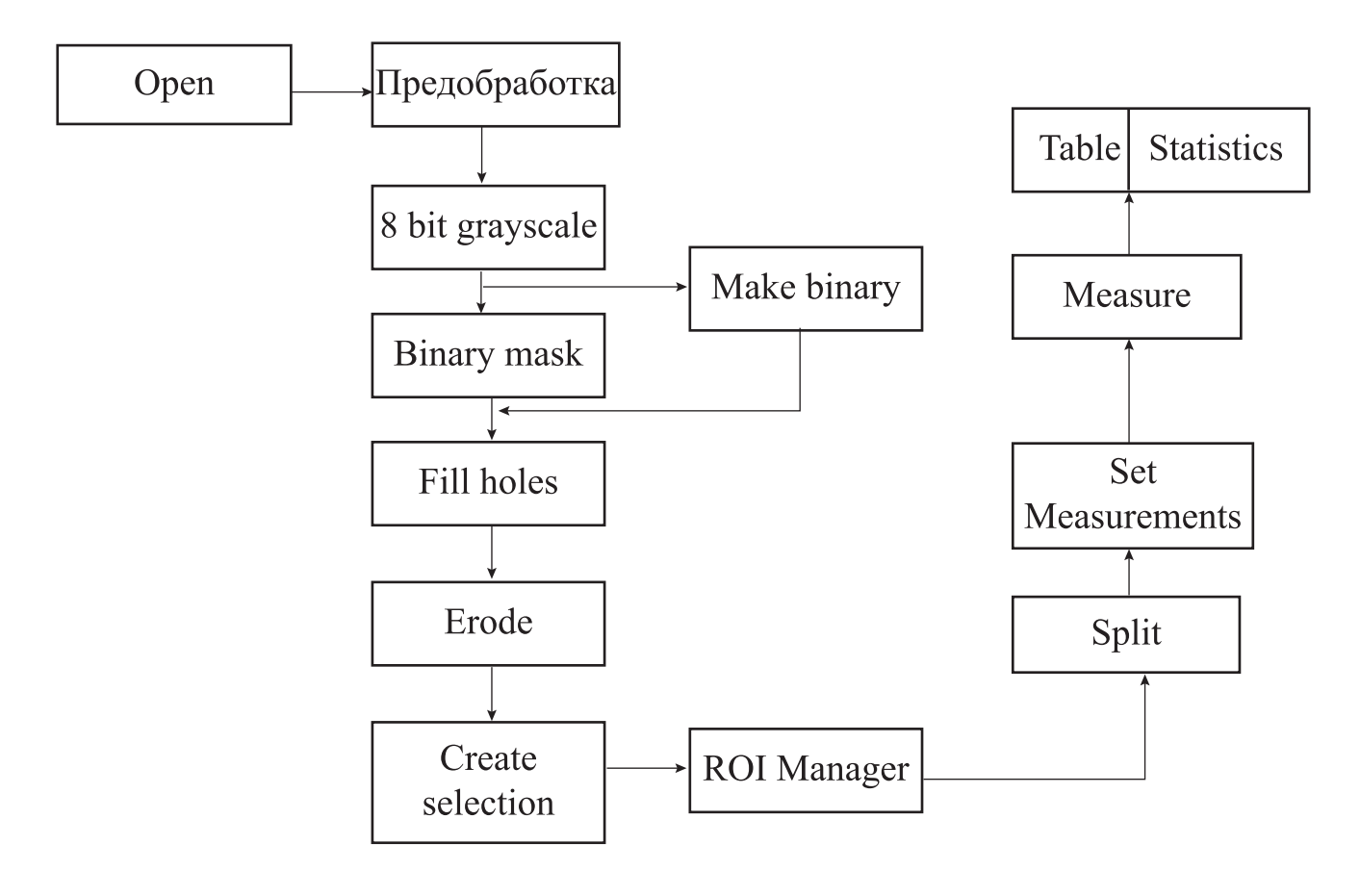

## $Puc$  3 Методика анализа кристаллограмм с помощью ImageJ

#### Компьютерная графика, обработка изображений и распознавание образов

В результате применения данной метолики выволятся ланные о распределении по площади, периметру и другим характеристикам формы кристаллов, а также статистические данные. Однако. следует отметить, что на изображениях присутствуют артефакты кристаллизации, искажающие данные (например, остатки кристаллообразующего вещества), которые не должны учитываться в ходе анализа, кроме того сегментация объектов относительно фона проводилась здесь с помощью пороговой обработки, поэтому контуры объектов неточны и в близи объектов также присутствуют нежелательные остатки. В целом методика может быть использована для определения требуемых параметров биокристаллов на некоторых из полученных изображений.

Для более точной сегментации и удаления не учитываемых при рассмотрении объектов были предложены алгоритмы и модель для анализа изображений, реализованные в системе Matlab и пакете Simulink. Алгоритм сегментации основанный на выделении границ (рис. 4а) с помощью фильтрации дает хорошие результаты даже в условиях довольно низкого контраста, а для удаления мелких включений можно использовать алгоритм вычисления площадей (рис. 4б) и детектирования признаков формы. [5]

На основе данных алгоритмов была предложена модель, реализованная в пакете Simulink, обеспечивающая ввод данных как из файла, так и из рабочей области и выводящая результаты измерений в рабочую область для дальнейшего анализа. С помощью данной модели вычисляются основные требуемые статистические параметры, также с использованием существующих алгоритмов и встроенных инструментов определяются и другие признаки объектов исследования.[4]

За счет изменения параметров фильтров и других блоков схемы достигается необходимый результат обработки. Иллюстрация работы модели приведена на рис.5. В системе Matlab также присутствует возможность вычисления расстояний и углов - необходимых параметров для описания формы кристаллов слюны, аппроксимации контуров, основных признаков объектов на изображениях. Также при создании модели

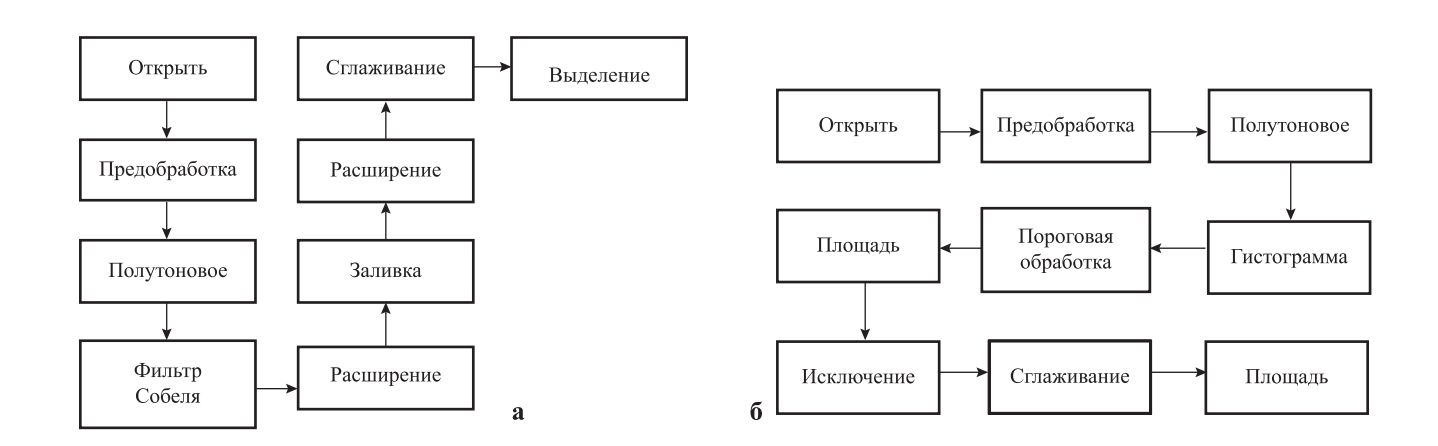

## $Puc4$ Алгоритмы сегментации и удаления включений

рассматривались методы преобразования гистограмм для повышения качества предобработки.

Эйлера, оси инерций и др.). Как говорилось ранее, на полученных изображениях присутствуют разнообразные виды образований, поэтому для их

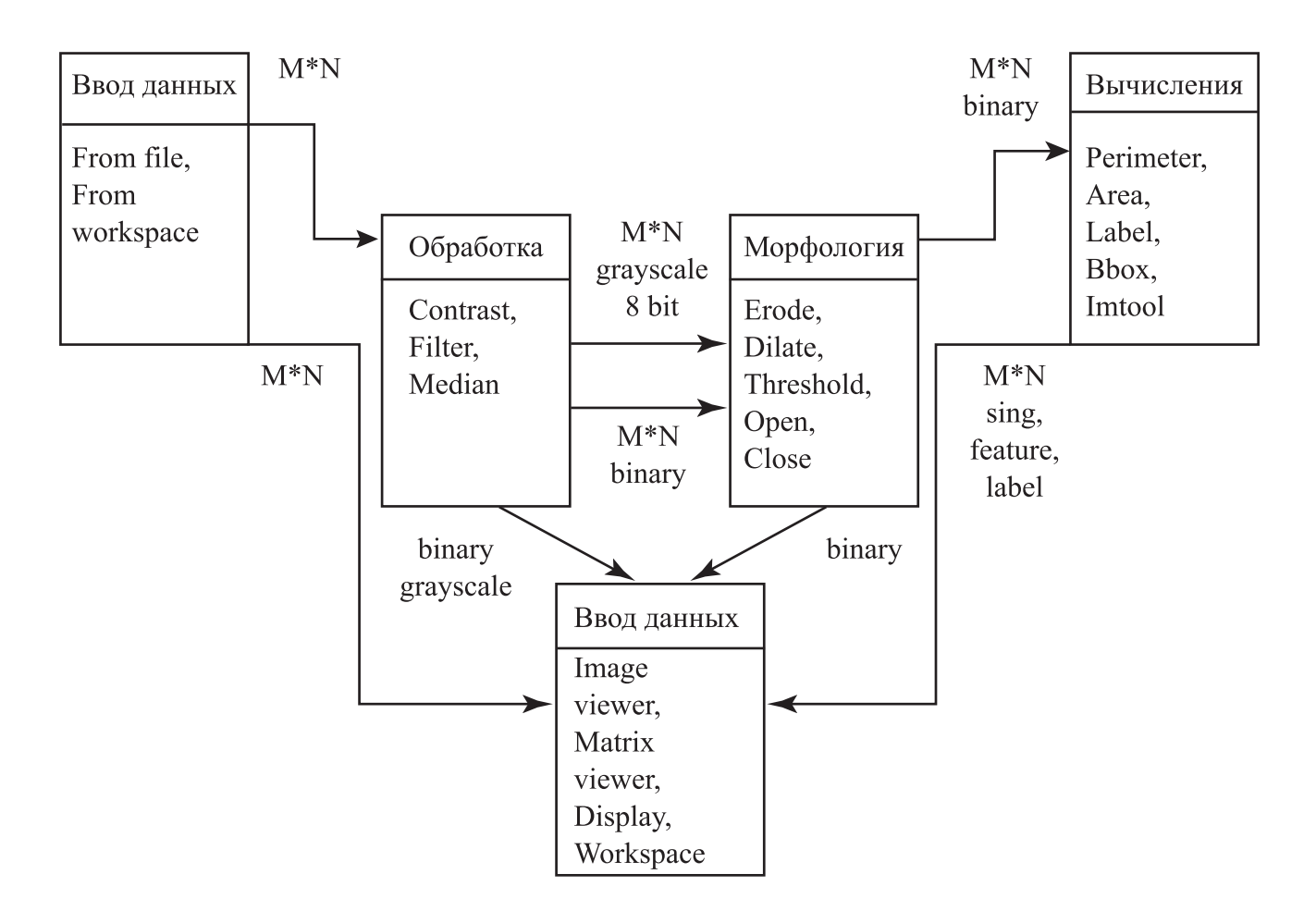

Рис.5. Иллюстрация работы предложенной модели

Кроме признаков, предложенных экспертами описанные методики и алгоритмы позволяют вычислять и другие параметры объектов, используемые для анализа специфичных форм (число классификации и описания необходимы дополнительные характеристики. Более полный список признаков, используемых при описании различных изображений и форм приведен в таблице.

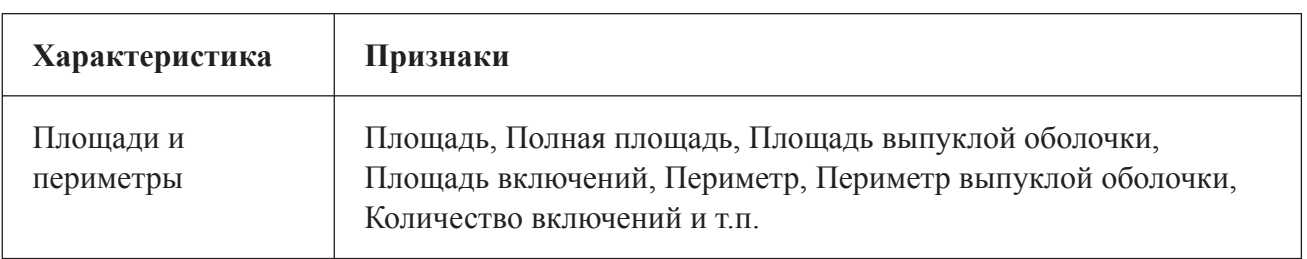

### Компьютерная графика, обработка изображений и распознавание образов

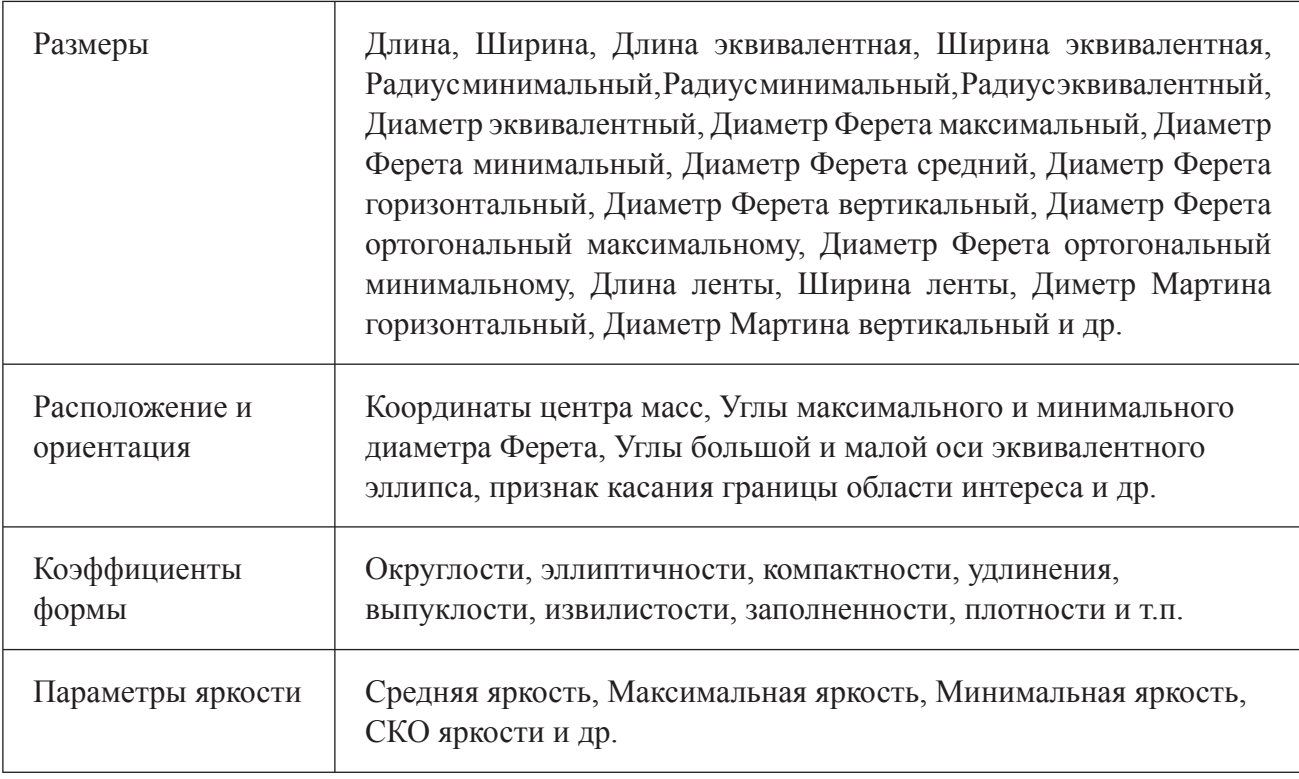

Для описания древовидных и других сложных структур в схожих областях исследований применяется моделирование и фрактальный анализ данных. Некоторые методы этих разновидностей также могут быть использованы для решения задач тезиграфических исследований. [3]

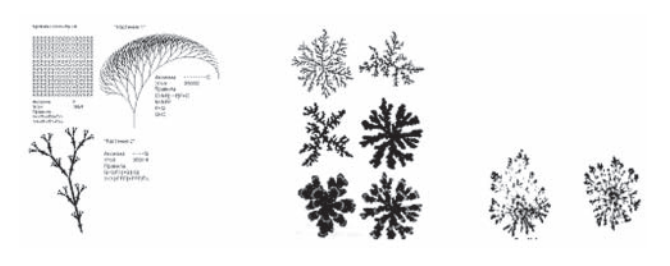

Рис. 6. Фракталы смоделированные на **JBM** (Fractal Studio 0.17a, DLA Java Applet)

Можно также дополнить признаки, приведенные выше фрактальной размерностью D (мера заполнения пространства фрактальной кривой). Исследование фракталов было связано с практической задачей измерения береговой линии. Один из способов определения фрактальной размерности (D) состоит в том, что фрактальная структура заключается в сеть квадратов все меньшего размера.

$$
D = \lim_{L \to 0} \frac{\ln N(L)}{\ln L} \quad (1)
$$

N (L) - число квадратов со стороной L, необходимых для покрытия фрактальной структуры. График двойного логарифма от N (L) как функции от L имеет угловой коэффициент, равный D.

Оказалось, что такие измерения с использованием фотоизображений и карт разного масштаба дают в итоге близкие к инвариантным значения D. Еще один способ определения фрактальной размерности: вокруг каждой точки структуры проводится окружность радиуса R: D L~

а  $(R/a)$ , где L – расстояние по прямой; а – размер звена ломаной.  $D - \phi$  фрактальная размерность.

$$
L \approx a \left(\frac{R}{a}\right)^p \quad (2)
$$

Упрощенно можно представить фрактальную размерность как отношение длины измеряемого контура к длине мерки. Фрактальная размерность изображений некоторых сегментированных однородных объектов (биокристаллов) была определена методом boxcounting (сеть квадратов) с помощью ImageJ.

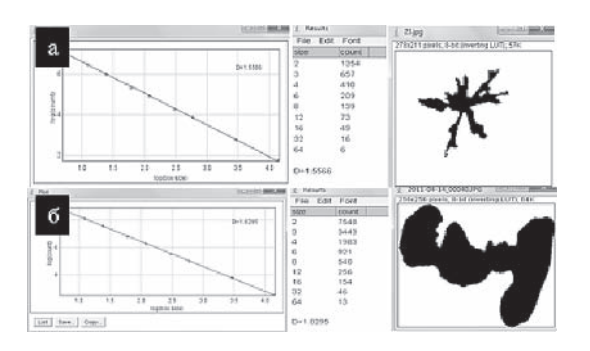

*Рис. 7. Определение фрактальной размерности биокристаллов: аñ график двойного логарифма от N (L), таблица результатов определения размера квадратов и размерности D, изображение самого объекта А, б ñ результаты и изображение объекта Б*

В данной статье приведены основные результаты исследования алгоритмов и методов обработки и анализа кристаллограмм. Предложенная модель позволяет вычислять признаки объектов, интересующие экспертов, на полученных в ходе экспериментов изображениях, что способствует упрощению их дальнейшей классификации и развитию исследования этого метода диагностики для выявления патологий.

#### **Библиография:**

- 1. Гонсалес Р., Вудс Р., Эддинс С. Цифровая обработка изображений в среде Matlab. Москва, Техносфера, 2006.
- 2. И.А. Мальчиков, И.А.Тузанкина, Ю.В. Григорьева, Л.П. Мальчикова. Биофизические аспекты кристаллографических исследований. Екатеринбург, 2006.
- 3. Исаева В.В. и др. Фракталы и хаос в биологическом морфогенезе. Владивосток, 2004.
- 4. ДьяконовВ. MATLAB. Обработка сигналов и изображений. Специальный спра-вочник. ó СПб.: Питер, 2002.
- 5. Matlab & Toolboxes/http: //matlab. exponenta.ru.

#### **References (transliteration):**

- 1. Gonsales R., Vuds R., Eddins S. Tsifrovaya obrabotka izobrazheniy v srede Matlab. Moskva, Tekhnosfera, 2006.
- 2. I.A. Mal'chikov, I.A. Tuzankina, Yu.V. Grigor'eva, L.P. Mal'chikova. Biofizicheskie aspekty kristallograficheskikh issledovaniy. Ekaterinburg, 2006.
- 3. Isaeva V.V. i dr. Fraktaly i khaos v biologicheskom morfogeneze. Vladivostok, 2004.
- 4. D'yakonov V. MATLAB. Obrabotka signalov i izobrazheniy. Spetsial'nyy spra-vochnik. — SPb.: Piter, 2002.
- 5. Matlab & Toolboxes/http: //matlab. exponenta.ru.